# Estudo da variação dos parâmetros numéricos sobre o desempenho computacional do código Mach2D-7.0. Parte B: código otimizado para o modelo de Euler.

Guilherme Bertoldo

18 de Agosto de 2012

### Conteúdo

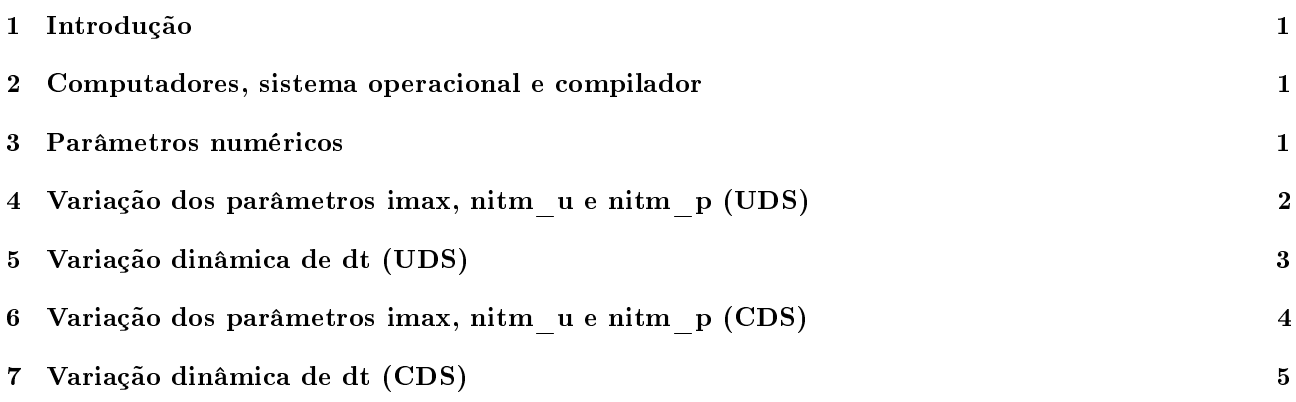

### 1 Introdução

O código Mach2D-7.0 original, que incorporava os modelos de Euler e Navier-Stokes, foi simplicado de modo a incorporar apenas o modelo de Euler. A seguir são apresentados alguns resultados obtidos com este novo código e algumas comparações com os resultados obtidos com o código original.

### 2 Computadores, sistema operacional e compilador

Todas as simulações que seguem foram feitas em uma das máquinas listadas na Tab. 1.

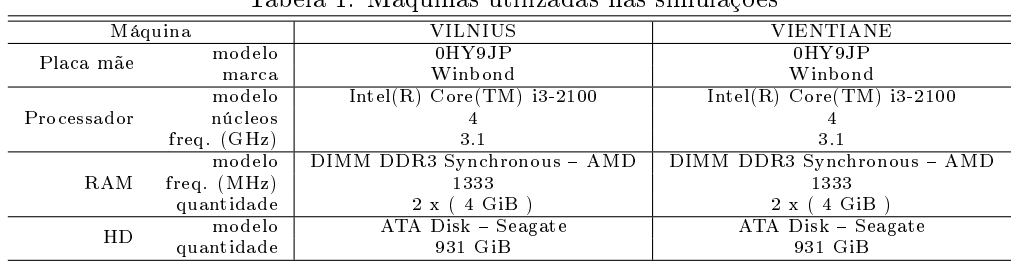

Tabela 1: Máquinas utilizadas nas simulações

O sistema operacional utilizado foi o Linux Ubuntu 12.04 LTS. O compilador utilizado foi o GNU Fortran (Ubuntu/Linaro 4.6.3-1ubuntu5) 4.6.3.

#### 3 Parâmetros numéricos

Os parâmetros numéricos de entrada do código Mach2D-7.0 otimizado para o modelo de Euler são dados na Tab. 2.

Tabela 2: Parâmetros numéricos de entrada do código Mach2D-7.0 otimizado para Euler

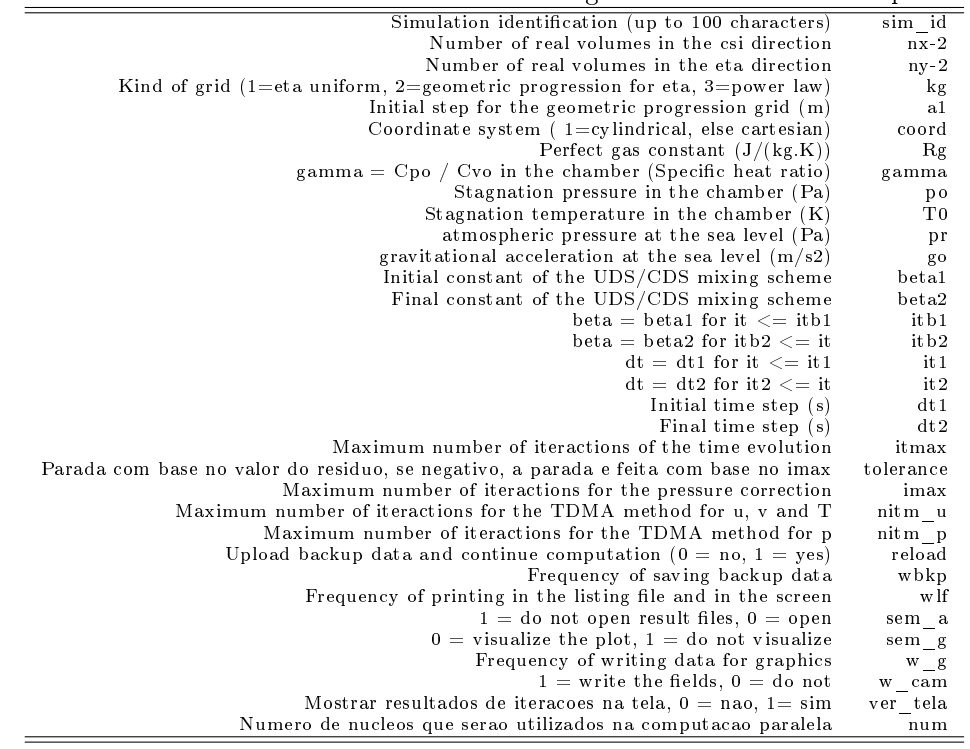

## 4 Variação dos parâmetros imax, nitm\_u e nitm\_p (UDS)

Realizou-se um conjunto de simulações (S0052) com o código otimizado idêntico ao conjunto S0039 realizado com o código original. Os resultados do conjunto S0052 são mostrados na Tab. 3. A lista completa dos valores dos parâmetros de entrada é dada na Tab. 4. A única diferença entre o conjunto de simulações S0039 e o atual, S0052, é a memória utilizada e o tempo de cpu. Na nova versão do código, para o conjunto S0052, houve uma redução de cerca de 10% da memória e 2% do tempo de cpu.

| <b>raptia o.</b> resultatios do conjunto de simulações poos |              |              |              |              |              |              |              |
|-------------------------------------------------------------|--------------|--------------|--------------|--------------|--------------|--------------|--------------|
| sim id                                                      | Back.001     | Back.002     | Back.003     | Back.004     | Back.005     | Back.006     | Back.007     |
| $nx-2$                                                      | 448          | 448          | 448          | 448          | 448          | 448          | 448          |
| $nv-2$                                                      | 160          | 160          | 160          | 160          | 160          | 160          | 160          |
| RAM                                                         | 70           | 70           | 70           | 70           | 70           | 70           | 70           |
| beta1                                                       | 0            | $\Omega$     | $\Omega$     | 0            |              | $\Omega$     |              |
| beta2                                                       |              |              |              |              |              |              |              |
| it b1                                                       | 1000         | 1000         | 1000         | 1000         | 1000         | 1000         | 1000         |
| it b <sub>2</sub>                                           | 1000         | 1000         | 1000         | 1000         | 1000         | 1000         | 1000         |
| dt1                                                         | $1.00E-06$   | $1.00E-06$   | $1.00E-06$   | $1.00E-06$   | $1.00E-06$   | $1.00E-06$   | $1.00E-06$   |
| dt2                                                         | $1.00E-06$   | $1.00E-06$   | $1.00E-06$   | $1.00E-06$   | $1.00E-06$   | $1.00E-06$   | $1.00E-06$   |
| it 1                                                        | 5.           | 5            | 5            | 5.           | 5            | 5            | 5            |
| it2                                                         | 5.           | 5            |              | 5            |              | 5            | 5            |
| it max                                                      | 5000         | 5000         | 5000         | 5000         | 5000         | 5000         | 5000         |
| imax                                                        |              | 3            |              | 2            |              | 2            |              |
| nitm u                                                      | 5            | 5            |              | 6            |              | 5            | 5            |
| nitm p                                                      |              |              |              |              |              |              |              |
| it.                                                         | 2504         | 1948         | 2304         | 1937         | 2504         | 1948         | 2117         |
| tepu                                                        | $4.61E + 02$ | $4.12E + 02$ | $3.96E + 02$ | $4.35E + 02$ | $4.64E + 02$ | $4.12E + 02$ | $4.19E + 02$ |
| C <sub>d</sub>                                              | 9.9147E-01   | 9.9153E-01   | 9.9150E-01   | 9.9155E-01   | 9.9147E-01   | 9.9153E-01   | 9.9142E-01   |
| $_{\rm Fd}$ *                                               | 9.6861E-01   | 9.6873E-01   | 9.6869E-01   | 9.6876E-01   | 9.6861E-01   | 9.6873E-01   | 9.6860E-01   |

Tabela 3: Resultados do conjunto de simulações S0052.

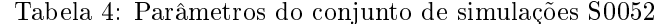

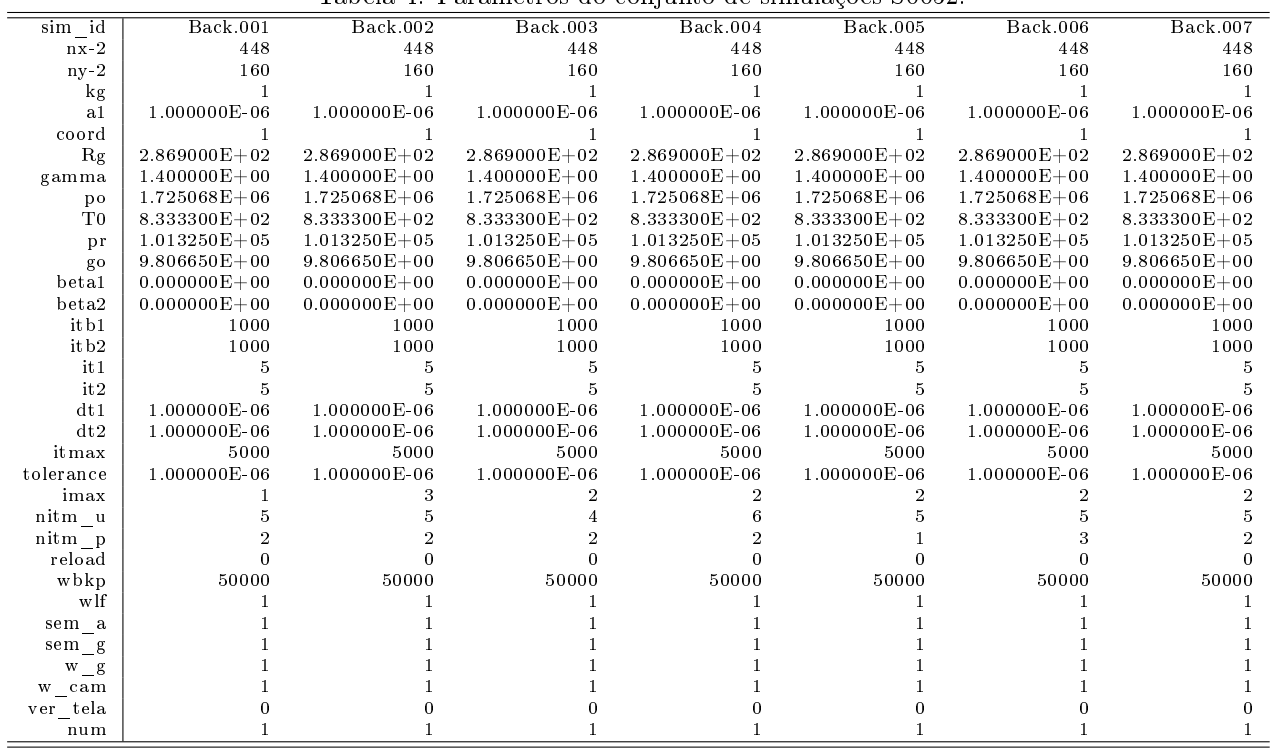

#### Variação dinâmica de dt (UDS)  $\mathbf{5}$

O mesmo estudo da variação dinâmica de dt conduzido no conjunto de simulações S0044 foi repetido para o código otimizado (conjunto S0053, Tab. 7). Os resultados são apresentados na Tab. 5. As únicas variáveis diferentes entre os dois conjuntos de simulações são a memória (RAM) e o tempo de cpu (tcpu). A Tab. 6 compara os dois conjuntos. Percebe-se que para as malhas mais finas, para as quais as diferenças são mais importantes, há uma redução de cerca de 11% da memória e de 2 a 3% no tempo de cpu.

| Tapela of resultation to confluitto de simulações poops. |                 |                 |                 |                |                 |              |  |
|----------------------------------------------------------|-----------------|-----------------|-----------------|----------------|-----------------|--------------|--|
| sim id                                                   | Back.001        | Back.002        | Back.003        | Back.004       | <b>Back.005</b> | Back.006     |  |
| $nx-2$                                                   | 56              | 112             | 224             | 448            | 896             | 1792         |  |
| $ny-2$                                                   | 20              | 40              | 80              | 160            | 320             | 640          |  |
| RAM                                                      | 16              | 18              | 29              | 70             | 234             | 888          |  |
| beta1                                                    | 0               | 0               | $\Omega$        | $\theta$       | 0               | $\Omega$     |  |
| beta2                                                    | 0               | 0               | U               | $\Omega$       | 0               | n            |  |
| it b 1                                                   | 1000            | 1000            | 1000            | 1000           | 1000            | 1000         |  |
| it b 2                                                   | 1000            | 1000            | 1000            | 1000           | 1000            | 1000         |  |
| dt1                                                      | $5.00E-06$      | $1.00E-06$      | 8.00E-07        | $5.00E-07$     | $1.00E-07$      | 8.00E-08     |  |
| dt2                                                      | 5.00E-05        | $1.00E-05$      | $8.00E-06$      | 5.00E-06       | $1.00E-06$      | 8.00E-07     |  |
| it <sub>1</sub>                                          | 5               | 5               | 5               | 5              | 5.              | 5.           |  |
| it2                                                      | 5               | 5               |                 | 5              | 5.              | 5            |  |
| itmax                                                    | 20000           | 20000           | 20000           | 20000          | 30000           | 40000        |  |
| imax                                                     | $\overline{2}$  | $\overline{2}$  | 2               | $\overline{2}$ | $\overline{2}$  | 2            |  |
| nitm u                                                   | 4               | 4               |                 |                |                 | 4            |  |
| nitm p                                                   | $\overline{2}$  | $\overline{2}$  | 2               | 2              | $\overline{2}$  | 2            |  |
| it                                                       | 226             | 587             | 1123            | 2368           | 5526            | 14018        |  |
| tcpu                                                     | 3.69E-01        | $3.02E + 00$    | $2.75E + 01$    | $4.45E + 02$   | $5.52E + 03$    | $6.45E + 04$ |  |
| $_{\rm Cd}$                                              | $1.04704E + 00$ | $1.01695E + 00$ | $1.00083E + 00$ | 9.91475E-01    | 9.86469E-01     | 9.83914E-01  |  |
| $Fd*$                                                    | 9.77042E-01     | 9.72029E-01     | 9.70168E-01     | 9.68638E-01    | 9.67767E-01     | 9.67341E-01  |  |
| maxcu                                                    | 8.18206E-01     | 8.15134E-01     | 8.13465E-01     | 8.14611E-01    | 8.17196E-01     | 8.18984E-01  |  |
| maxcv                                                    | 8.18206E-01     | 8.15134E-01     | 8.13465E-01     | 8.14611E-01    | 8.17196E-01     | 8.18984E-01  |  |
| maxct                                                    | 8.18206E-01     | 8.15134E-01     | 8.13465E-01     | 8.14611E-01    | 8.17196E-01     | 8.18984E-01  |  |
| maxcp                                                    | 9.90162E-01     | 9.90442E-01     | 9.90437E-01     | 9.90375E-01    | 9.90384E-01     | 9.90091E-01  |  |
| maxcc                                                    | 9.90000E-01     | 9.90000E-01     | 9.90000E-01     | 9.90000E-01    | 9.90000E-01     | 9.90000E-01  |  |
| dt                                                       | 1.35737E-05     | 6.56160E-06     | 3.19554E-06     | 1.56990E-06    | 7.75884E-07     | 3.79244E-07  |  |

Tabela 5: Resultados do conjunto de simulações S0053

Tabela 6: Comparação dos resultados dos conjuntos S0053 e S0044.

| id<br>sim | <b>RAM-53</b> | $RAM-44$ | dif. rel. | $t$ cpu-53   | $topu-44$    | dif. rel. |
|-----------|---------------|----------|-----------|--------------|--------------|-----------|
| Back.001  | 16            | 16       | $-1\%$    | 3.69E-01     | 3.18E-01     | 16%       |
| Back.002  | 18            | 19       | $-3\%$    | $3.02E + 00$ | $3.05E + 00$ | $-1\%$    |
| Back.003  | 29            | 31       | $-6\%$    | $2.75E + 01$ | $2.87E + 01$ | $-4\%$    |
| Back.004  | 70            | 77       | $-9\%$    | $4.45E + 02$ | $4.54E + 02$ | $-2\%$    |
| Back.005  | 234           | 263      | $-11\%$   | $5.52E + 03$ | $5.67E + 03$ | $-3\%$    |
| Back.006  | 888           | 1002     | $-11\%$   | $6.45E + 04$ | $6.57E + 04$ | $-2\%$    |

Tabela 7: Parâmetros do conjunto de simulações S0053.

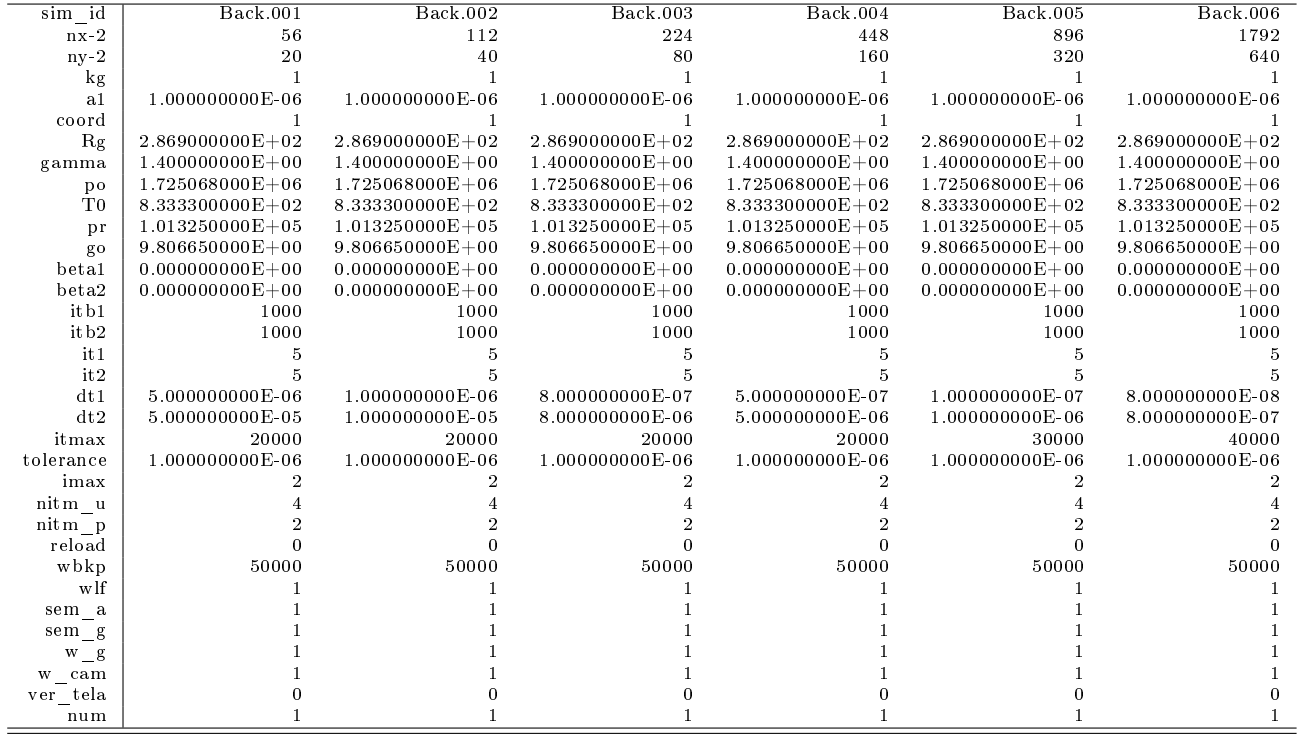

#### 6 Variação dos parâmetros imax, nitm\_u e nitm\_p (CDS)

O mesmo estudo conduzido no conjunto de simulações S0046 foi realizado (conjunto S0054) para o código otimizado a fim de avaliar a influência dos parâmetros imax, nitm\_u e nitm\_p no tempo de cpu para o esquema CDS. Os resultados são mostrados na Tab. 8. A lista completa dos valores dos parâmetros de entrada é dada na Tab. 9. A única diferença entre o conjunto de simulações S0046 e o atual, S0054, é a memória utilizada e o tempo de cpu. Observa-se que o tempo de cpu ora é maior no código original, ora no código otimizado. Isto se deve à incerteza na medida de tempo, que é comparárel ao tempo de cpu.

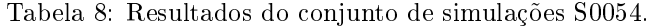

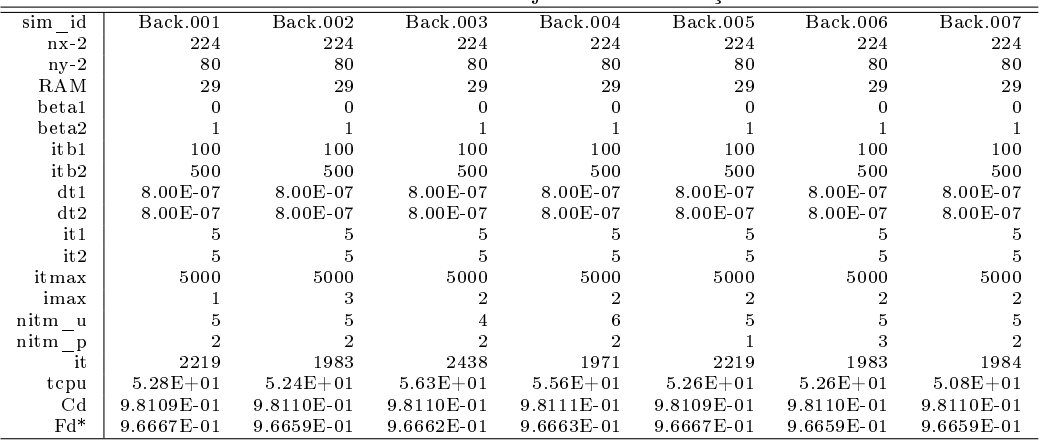

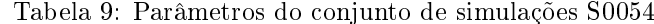

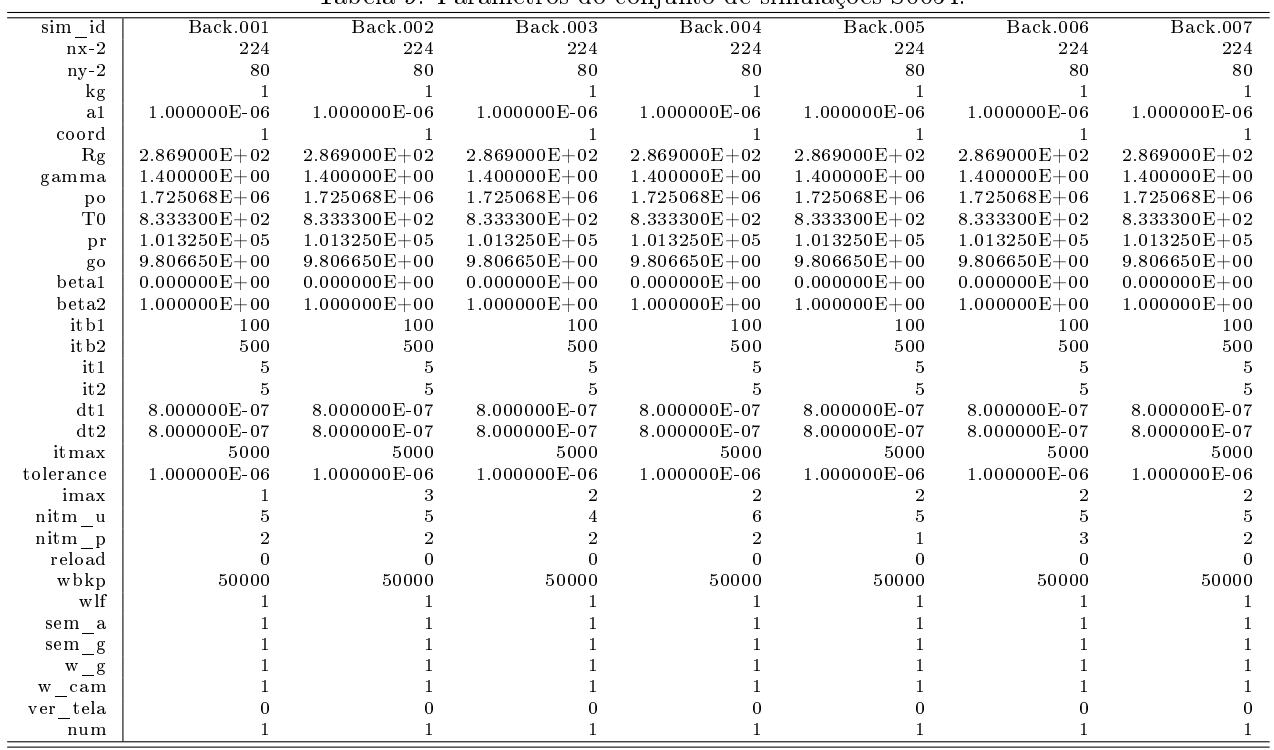

#### $\overline{7}$ Variação dinâmica de dt (CDS)

Realizou-se para o esquema CDS o mesmo estudo da variação dinâmica de dt realizado para o esquema UDS. Os parâmetros de entrada são dados na Tab. 11 (conjunto S0055) e os resultados na Tab. 10. Este estudo é similar ao do conjunto de simulações S0047 baseado no código original. Novamente, as únicas diferenças nos resultados estão na memória e tempo de cpu utilizados.

| Tapeia To. Tesunados do conjunto de simulações booso. |                |                |                |                 |                 |  |
|-------------------------------------------------------|----------------|----------------|----------------|-----------------|-----------------|--|
| sim id                                                | Back.001       | Back.002       | Back.003       | <b>Back.004</b> | <b>Back.005</b> |  |
| $nx-2$                                                | 56             | 112            | 224            | 448             | 896             |  |
| $ny-2$                                                | 20             | 40             | 80             | 160             | 320             |  |
| RAM                                                   | 16             | 18             | 29             | 70              | 234             |  |
| beta1                                                 | 0              | $\bf{0}$       | $\Omega$       | $\Omega$        | $\bf{0}$        |  |
| beta                                                  | 1              | 1              | 1              | 1               | 1               |  |
| it b 1                                                | 100            | 100            | 100            | 100             | 100             |  |
| it b 2                                                | 500            | 500            | 500            | 500             | 500             |  |
| dt1                                                   | 5.00E-06       | $1.00E-06$     | 8.00E-07       | 5.00E-07        | 1.00E-07        |  |
| dt2                                                   | 5.00E-05       | $1.00E-05$     | 8.00E-06       | 5.00E-06        | $1.00E-06$      |  |
| it 1                                                  | 5              | 5              | 5              | 5               | 5               |  |
| it2                                                   | 5              | 5              | 5              | 5               | 5               |  |
| itmax                                                 | 20000          | 20000          | 20000          | 20000           | 30000           |  |
| imax                                                  | $\overline{2}$ | $\overline{2}$ | $\overline{2}$ | $\overline{2}$  | $\overline{2}$  |  |
| nitm u                                                | 4              | $\overline{4}$ | 4              | 4               | 4               |  |
| nitm p                                                | $\overline{2}$ | $\overline{2}$ | $\overline{2}$ | $\overline{2}$  | $\overline{2}$  |  |
| it                                                    | 938            | 1186           | 988            | 732             | 501             |  |
| tcpu                                                  | $1.16E + 00$   | $5.90E + 00$   | $2.42E + 01$   | $1.38E + 02$    | $5.02E + 02$    |  |
| Cd                                                    | 9.7991E-01     | 9.8081E-01     | 9.8118E-01     | 9.8163E-01      | 9.7308E-01      |  |
| $Fd*$                                                 | 9.6486E-01     | 9.6609E-01     | 9.6677E-01     | 9.6343E-01      | 9.5771E-01      |  |
| maxcu                                                 | 8.2624E-01     | 8.2594E-01     | 6.8023E-01     | 5.6087E-01      | 4.6793E-01      |  |
| maxcv                                                 | 8.2624E-01     | 8.2594E-01     | 6.8023E-01     | 5.6087E-01      | 4.6793E-01      |  |
| maxct                                                 | 8.2624E-01     | 8.2594E-01     | 6.8021E-01     | 5.5875E-01      | 4.6219E-01      |  |
| maxcp                                                 | 9.9001E-01     | 9.9284E-01     | 9.9520E-01     | 9.4170E-01      | 9.3094E-01      |  |
| maxcc                                                 | 9.9000E-01     | 9.9000E-01     | 9.9000E-01     | 9.9000E-01      | 9.9000E-01      |  |
| dt                                                    | 1.3658E-05     | 6.5616E-06     | 1.3310E-06     | 3.5251E-07      | 1.4659E-07      |  |

Tabela 10: Resultados do conjunto de simulações S0055.

Tabela 11: Parâmetros do conjunto de simulações S0055.

| Back.002<br><b>Back.003</b><br><b>Back.001</b><br>Back.004<br>sim id<br>Back.005<br>$nx-2$<br>56<br>112<br>224<br>896<br>448<br>$ny-2$<br>20<br>40<br>80<br>160<br>320<br>kg<br>1<br>1<br>1<br>1.000000000E-06<br>1.000000000E-06<br>1.000000000E-06<br>1.000000000E-06<br>1.000000000E-06<br>a <sub>1</sub><br>coord<br>2.869000000E+02<br>2.869000000E+02<br>2.869000000E+02<br>2.869000000E+02<br>2.869000000E+02<br>Rg<br>$1.400000000E + 00$<br>1.400000000E+00<br>1.400000000E+00<br>$1.400000000E + 00$<br>$1.400000000E + 00$<br>gamma<br>1.725068000E+06<br>1.725068000E+06<br>1.725068000E+06<br>1.725068000E+06<br>1.725068000E+06<br>po<br>T0<br>8.333300000E+02<br>8.333300000E+02<br>8.333300000E+02<br>8.333300000E+02<br>8.333300000E+02<br>$1.013250000E + 05$<br>$1.013250000E + 05$<br>$1.013250000E + 05$<br>$1.013250000E + 05$<br>$1.013250000E + 05$<br>pr<br>$9.806650000E + 00$<br>$9.806650000E + 00$<br>$9.806650000E + 00$<br>9.806650000E+00<br>$9.806650000E + 00$<br>go<br>$0.000000000E + 00$<br>$0.000000000E + 00$<br>$0.000000000E + 00$<br>beta1<br>$0.000000000E + 00$<br>$0.000000000E + 00$<br>beta2<br>$1.000000000E + 00$<br>$1.000000000E + 00$<br>$1.000000000E + 00$<br>$1.000000000E + 00$<br>$1.000000000E + 00$<br>itb1<br>100<br>100<br>100<br>100<br>100<br>it b 2<br>500<br>500<br>500<br>500<br>500<br>it 1<br>5<br>5<br>5<br>5<br>5<br>it 2<br>5<br>5<br>5<br>dt1<br>5.000000000E-06<br>1.000000000E-06<br>8.000000000E-07<br>5.000000000E-07<br>1.000000000E-07<br>dt2<br>5.000000000E-05<br>1.000000000E-05<br>8.000000000E-06<br>5.000000000E-06<br>1.000000000E-06<br>20000<br>20000<br>20000<br>20000<br>30000<br>itmax<br>1.000000000E-06<br>1.000000000E-06<br>1.000000000E-06<br>1.000000000E-06<br>1.000000000E-06<br>tolerance<br>$\overline{2}$<br>$\overline{2}$<br>$\overline{2}$<br>2<br>2<br>imax<br>nitm u<br>4<br>4<br>4<br>4<br>4<br>$\overline{2}$<br>$\overline{2}$<br>$\overline{2}$<br>$\overline{2}$<br>$\overline{2}$<br>nitm p<br>$\overline{0}$<br>$\overline{0}$<br>$\Omega$<br>$\bf{0}$<br>0<br>reload<br>50000<br>50000<br>50000<br>50000<br>wbkp<br>50000<br>wlf<br>1<br>1<br>sem a<br>sem g<br>$W_g$<br>w cam<br>ver tela<br>0<br>$\bf{0}$<br>0<br>0<br>0<br>num | Tapela II. I alametros do conjunto de simulações poopo. |  |  |  |  |  |  |  |
|----------------------------------------------------------------------------------------------------|---------------------------------------------------------|--|--|--|--|--|--|--|
|                                                                                                    |                                                         |  |  |  |  |  |  |  |
|                                                                                                    |                                                         |  |  |  |  |  |  |  |
|                                                                                                    |                                                         |  |  |  |  |  |  |  |
|                                                                                                    |                                                         |  |  |  |  |  |  |  |
|                                                                                                    |                                                         |  |  |  |  |  |  |  |
|                                                                                                    |                                                         |  |  |  |  |  |  |  |
|                                                                                                    |                                                         |  |  |  |  |  |  |  |
|                                                                                                    |                                                         |  |  |  |  |  |  |  |
|                                                                                                    |                                                         |  |  |  |  |  |  |  |
|                                                                                                    |                                                         |  |  |  |  |  |  |  |
|                                                                                                    |                                                         |  |  |  |  |  |  |  |
|                                                                                                    |                                                         |  |  |  |  |  |  |  |
|                                                                                                    |                                                         |  |  |  |  |  |  |  |
|                                                                                                    |                                                         |  |  |  |  |  |  |  |
|                                                                                                    |                                                         |  |  |  |  |  |  |  |
|                                                                                                    |                                                         |  |  |  |  |  |  |  |
|                                                                                                    |                                                         |  |  |  |  |  |  |  |
|                                                                                                    |                                                         |  |  |  |  |  |  |  |
|                                                                                                    |                                                         |  |  |  |  |  |  |  |
|                                                                                                    |                                                         |  |  |  |  |  |  |  |
|                                                                                                    |                                                         |  |  |  |  |  |  |  |
|                                                                                                    |                                                         |  |  |  |  |  |  |  |
|                                                                                                    |                                                         |  |  |  |  |  |  |  |
|                                                                                                    |                                                         |  |  |  |  |  |  |  |
|                                                                                                    |                                                         |  |  |  |  |  |  |  |
|                                                                                                    |                                                         |  |  |  |  |  |  |  |
|                                                                                                    |                                                         |  |  |  |  |  |  |  |
|                                                                                                    |                                                         |  |  |  |  |  |  |  |
|                                                                                                    |                                                         |  |  |  |  |  |  |  |
|                                                                                                    |                                                         |  |  |  |  |  |  |  |
|                                                                                                    |                                                         |  |  |  |  |  |  |  |
|                                                                                                    |                                                         |  |  |  |  |  |  |  |
|                                                                                                    |                                                         |  |  |  |  |  |  |  |
|                                                                                                    |                                                         |  |  |  |  |  |  |  |